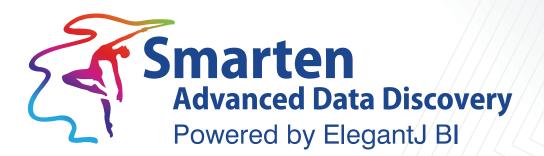

# **Performance Data Sheet**

Business Intelligence & Advanced Data Discovery

Document Version: 5.0 Product Version: 5.0 and above

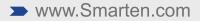

| Document Information |                                |
|----------------------|--------------------------------|
| Document ID          | Smarten-Performance-Data-Sheet |
| Document Version     | 5.0                            |
| Product Version      | 5.0 and above                  |
| Date                 | 18-April-2019                  |
| Recipient            | NA                             |
| Author               | EMTPL                          |

© Copyright Elegant MicroWeb Technologies Pvt. Ltd. 2018. All Rights Reserved.

#### Statement of Confidentiality, Disclaimer and Copyright

This document contains information that is proprietary and confidential to EMTPL, which shall not be disclosed, transmitted, or duplicated, used in whole or in part for any purpose other than its intended purpose. Any use or disclosure in whole or in part of this information without the express written permission of EMTPL is prohibited.

Any other company and product names mentioned are used for identification purpose only, may be trademarks of their respective owners and are duly acknowledged.

#### Disclaimer

This document is intended to support administrators, technology managers or developers using and implementing Smarten. The business needs of each organization will vary and this document is expected to provide guidelines and not rules for making any decisions related to Smarten. The overall performance of Smarten depends on many factors, including but not limited to hardware configuration and network throughput.

| Diatform Creating               |                                                                                         |           |            |            |            |             |  |  |
|---------------------------------|-----------------------------------------------------------------------------------------|-----------|------------|------------|------------|-------------|--|--|
| Platform Specification<br>CPU : | Intel(R) Xeon(R) CPU E5-2686 v4 @ 2.30GHz (16 cores)                                    |           |            |            |            |             |  |  |
| RAM :                           | 128 GB                                                                                  |           |            |            |            |             |  |  |
| Operating System :              | Ubuntu 16.04.2 LTS                                                                      |           |            |            |            |             |  |  |
| Database Server :               | Amazon Redshift                                                                         |           |            |            |            |             |  |  |
|                                 |                                                                                         |           |            |            |            |             |  |  |
| 20 Columns                      |                                                                                         |           |            |            |            |             |  |  |
| Record Size :                   | 370 bytes                                                                               |           |            |            |            |             |  |  |
| Number Of Columns :             | 20 Total Columns                                                                        |           |            |            |            |             |  |  |
| Number Of Dimensions :          | 15 Columns                                                                              |           |            |            |            |             |  |  |
| Number Of Measures :            | 5 Columns                                                                               |           |            |            |            |             |  |  |
| Performance Time :              |                                                                                         |           |            | 20 Columns | 5          | •           |  |  |
|                                 | Operation / Data                                                                        | 5 Million | 10 Million | 20 Million | 50 Million | 100 Million |  |  |
|                                 | UARS (Millions)                                                                         | 1.4 M     | 3.0 M      | 7 M        | 14.0 M     | 25.0 M      |  |  |
|                                 | Cube Creation (with<br>Drill through data and<br>all data operations on<br>measures)    | 2 Mins    | 3.6 Mins   | 7.5 Mins   | 17 Mins    | 35 Mins     |  |  |
|                                 | Cube Creation (with<br>Drill through data and<br>one data operation on<br>measures)     | 1.8 Mins  | 3.2 Mins   | 6.5 Mins   | 16 Mins    | 33 Mins     |  |  |
|                                 | Cube Creation (without<br>Drill through data and<br>all data operations on<br>measures) | 1.5 Mins  | 2.8 Mins   | 5.6 Mins   | 11.6 Mins  | 23 Mins     |  |  |
|                                 | Cube Creation (without<br>Drill through data and<br>one data operation on<br>measures)  | 1.3 Mins  | 2.6 Mins   | 5 Mins     | 10.2 Mins  | 21 Mins     |  |  |
|                                 | Analysis Creation                                                                       | 1.0 sec   | 1.1 sec    | 1.3 sec    | 1.9 sec    | 2.0 sec     |  |  |
|                                 | Analysis Loading                                                                        | 0.8 sec   | 1.0 sec    | 1.2 sec    | 1.3 sec    | 1.6 sec     |  |  |
|                                 | Graph Creation                                                                          | 1.0 sec   | 1.1 sec    | 1.3 sec    | 1.9 sec    | 2.1 sec     |  |  |
|                                 | Graph Loading                                                                           | 0.9 sec   | 1.1 sec    | 1.2 sec    | 1.3 sec    | 1.7 sec     |  |  |
|                                 | Dashboard Loading                                                                       | 2.1 sec   | 2.3 sec    | 2.5 sec    | 2.8 sec    | 3.1 sec     |  |  |
|                                 | SmartenView Creation                                                                    | 1.2 sec   | 1.3 sec    | 1.5 sec    | 2.1 sec    | 2.5 sec     |  |  |
|                                 |                                                                                         |           |            |            |            |             |  |  |
|                                 | SmartenView Loading                                                                     | 1.0 sec   | 1.1 sec    | 1.3 sec    | 1.5 sec    | 1.8 sec     |  |  |
| 40 Columns                      |                                                                                         |           |            |            |            |             |  |  |
| Record Size :                   | 652 bytes                                                                               |           |            |            |            |             |  |  |
| Number Of Columns :             | ,<br>40 Total Columns                                                                   |           |            |            |            |             |  |  |
| Number Of Dimensions :          | 22 Columns                                                                              |           |            |            |            |             |  |  |
| Number Of Measures :            | 5 Columns                                                                               |           |            |            |            |             |  |  |
| Performance Time :              |                                                                                         |           |            | 40 Columns | 1          |             |  |  |
|                                 | Operation / Data                                                                        | 5 Million | 10 Million | 20 Million | 50 Million | 100 Million |  |  |
|                                 | UARS (Millions)                                                                         | 1.4 M     | 3.0 M      | 7 M        | 14.0 M     | 25.0 M      |  |  |

| 1                                              |                                                                                                    |                                       |                                      | 1                                                  | 1                                                     | 1                                       |
|------------------------------------------------|----------------------------------------------------------------------------------------------------|---------------------------------------|--------------------------------------|----------------------------------------------------|-------------------------------------------------------|-----------------------------------------|
|                                                | Cube Creation (with<br>Drill through data and<br>all data operations on<br>measures)                                                                                                    | 3.2 Mins                              | 7 Mins                               | 12.5 Mins                                          | 28 Mins                                               | 55 Mins                                 |
|                                                | Cube Creation (with<br>Drill through data and<br>one data operation on<br>measures)                                                                                                    | 3 Mins                                | 6.5 Mins                             | 12 Mins                                            | 27 Mins                                               | 53 Mins                                 |
|                                                | Cube Creation (without<br>Drill through data and<br>all data operations on<br>measures)                                                                                                    | 2.7 Mins                              | 6 Mins                               | 11 Mins                                            | 25 Mins                                               | 50 Mins                                 |
|                                                | Cube Creation (without<br>Drill through data and<br>one data operation on<br>measures)                                                                                                    | 2.5 Mins                              | 5.5 Mins                             | 10 Mins                                            | 23 Mins                                               | 46 Mins                                 |
|                                                | Analysis Creation                                                                                                    | 1.2 sec                               | 1.2 sec                              | 1.3 sec                                            | 2.0 sec                                               | 2.4 sec                                 |
|                                                | Analysis Loading                                                                                                    | 0.8 sec                               | 1.0 sec                              | 1.1 sec                                            | 1.4 sec                                               | 1.6 sec                                 |
|                                                | Graph Creation                                                                                                    | 1.1 sec                               | 1.2 sec                              | 1.4 sec                                            | 1.9 sec                                               | 2.3 sec                                 |
|                                                | Graph Loading                                                                                                    | 0.9 sec                               | 1.0 sec                              | 1.1 sec                                            | 1.5 sec                                               | 1.7 sec                                 |
|                                                | Dashboard Loading                                                                                                    | 2.4 sec                               | 2.8 sec                              | 3.0 sec                                            | 3.2 sec                                               | 5.3 sec                                 |
|                                                | SmartenView Creation                                                                                                    | 1.3 sec                               | 1.4 sec                              | 1.6 sec                                            | 2.1 sec                                               | 2.6 sec                                 |
|                                                | SmartenViewLoading                                                                                                    | 1.1 sec                               | 1.2 sec                              | 1.3 sec                                            | 1.7 sec                                               | 1.9 sec                                 |
|                                                |                                                                                                    |                                       |                                      |                                                    |                                                       |                                         |
| 61 Columns                                     |                                                                                                    |                                       |                                      |                                                    |                                                       |                                         |
| Record Size :                                  | 850 Bytes                                                                                                    |                                       |                                      |                                                    |                                                       |                                         |
| Number Of Columns :                            |                                                                                                    |                                       |                                      |                                                    |                                                       |                                         |
| ivumber Of Columns :                           | 61 Total Columns                                                                                                    |                                       |                                      |                                                    |                                                       |                                         |
| Number Of Columns :<br>Number Of Dimensions :  | 61 Total Columns<br>27 Columns                                                                                                    |                                       |                                      |                                                    |                                                       |                                         |
| Number Of Dimensions :<br>Number Of Measures : |                                                                                                    | 1                                     |                                      |                                                    |                                                       |                                         |
| Number Of Dimensions :                         | 27 Columns<br>10 Columns                                                                                                    |                                       |                                      | 61 Column                                          |                                                       |                                         |
| Number Of Dimensions :<br>Number Of Measures : | 27 Columns<br>10 Columns<br>Operation / Data                                                                                                    | 5 Million                             | 10 Million                           | 20 Million                                         | 50 Million                                            | 100 Million                             |
| Number Of Dimensions :<br>Number Of Measures : | 27 Columns<br>10 Columns<br>Operation / Data<br>UARS (Millions)                                                                                                    | <b>5 Million</b><br>1.4 M             | <b>10 Million</b><br>3.0 M           |                                                    |                                                       | <b>100 Million</b><br>25.0 M            |
| Number Of Dimensions :<br>Number Of Measures : | 27 Columns<br>10 Columns<br>Operation / Data<br>UARS (Millions)<br>Cube Creation (with                                                                                                    | 1.4 M                                 | 3.0 M                                | 20 Million<br>7 M                                  | <b>50 Million</b><br>14.0 M                           | 25.0 M                                  |
| Number Of Dimensions :<br>Number Of Measures : | 27 Columns<br>10 Columns<br>Operation / Data<br>UARS (Millions)<br>Cube Creation (with<br>Drill through data and<br>all data operations on                                                                                                    |                                       |                                      | 20 Million                                         | 50 Million                                            |                                         |
| Number Of Dimensions :<br>Number Of Measures : | 27 Columns<br>10 Columns<br>Operation / Data<br>UARS (Millions)<br>Cube Creation (with<br>Drill through data and<br>all data operations on<br>measures)<br>Cube Creation (with<br>Drill through data and<br>one data operation on                                                                                                    | 1.4 M                                 | 3.0 M                                | 20 Million<br>7 M                                  | <b>50 Million</b><br>14.0 M                           | 25.0 M                                  |
| Number Of Dimensions :<br>Number Of Measures : | 27 Columns<br>10 Columns<br>Operation / Data<br>UARS (Millions)<br>Cube Creation (with<br>Drill through data and<br>all data operations on<br>measures)<br>Cube Creation (with<br>Drill through data and                                                                                                    | 1.4 M<br>5 Mins                       | 3.0 M<br>10 Mins                     | 20 Million<br>7 M<br>19 Mins                       | <b>50 Million</b><br>14.0 M<br>42 Mins                | 25.0 M<br>88 Mins                       |
| Number Of Dimensions :<br>Number Of Measures : | 27 Columns<br>10 Columns<br>Operation / Data<br>UARS (Millions)<br>Cube Creation (with<br>Drill through data and<br>all data operations on<br>measures)<br>Cube Creation (with<br>Drill through data and<br>one data operation on<br>measures)<br>Cube Creation (without<br>Drill through data and<br>all data operations on                                                                                                    | 1.4 M<br>5 Mins<br>3.5 Mins           | 3.0 M<br>10 Mins<br>8 Mins           | 20 Million<br>7 M<br>19 Mins<br>15 Mins            | 50 Million<br>14.0 M<br>42 Mins<br>38 Mins            | 25.0 M<br>88 Mins<br>82 Mins            |
| Number Of Dimensions :<br>Number Of Measures : | 27 Columns<br>10 Columns<br>Operation / Data<br>UARS (Millions)<br>Cube Creation (with<br>Drill through data and<br>all data operations on<br>measures)<br>Cube Creation (with<br>Drill through data and<br>one data operation on<br>measures)<br>Cube Creation (without<br>Drill through data and<br>all data operations on<br>measures)<br>Cube Creation (without<br>Drill through data and<br>all data operations on<br>measures)<br>Cube Creation (without<br>Drill through data and<br>one data operation on | 1.4 M<br>5 Mins<br>3.5 Mins<br>4 Mins | 3.0 M<br>10 Mins<br>8 Mins<br>8 Mins | 20 Million<br>7 M<br>19 Mins<br>15 Mins<br>16 Mins | 50 Million<br>14.0 M<br>42 Mins<br>38 Mins<br>38 Mins | 25.0 M<br>88 Mins<br>82 Mins<br>81 Mins |

| Graph Creation      | 1.1 sec | 1.2 sec | 1.4 sec | 2.3 sec | 2.8 sec |
|---------------------|---------|---------|---------|---------|---------|
| Graph Loading       | 0.8 sec | 1.0 sec | 1.2 sec | 1.5 sec | 1.7 sec |
| Dashboard Loading   | 2.5 sec | 2.8 sec | 3.6 sec | 4.5 sec | 6.3 sec |
| SmartenViewCreation | 1.3 sec | 1.4 sec | 1.6 sec | 2.5 sec | 3.0 sec |
| SmartenView Loading | 1.0 sec | 1.2 sec | 1.4 sec | 1.7 sec | 1.9 sec |

| Datasets with differe     | ent data size - Single l                             | Jser      |            |            |            |             |  |  |
|---------------------------|------------------------------------------------------|-----------|------------|------------|------------|-------------|--|--|
| Platform Specification    | [                                                    |           |            |            |            |             |  |  |
| CPU :                     | Intel(R) Xeon(R) CPU E5-2686 v4 @ 2.30GHz (16 cores) |           |            |            |            |             |  |  |
| RAM :                     | 128 GB                                               |           |            |            |            |             |  |  |
| <b>Operating System :</b> | Ubuntu 16.04.2 LTS                                   |           |            |            |            |             |  |  |
| Database Server :         | Amazon Redshift                                      |           |            |            |            |             |  |  |
| 20 Columns                |                                                      |           |            |            |            |             |  |  |
| Record Size :             | 370 bytes                                            |           |            |            |            |             |  |  |
| Number Of Columns :       | 20 Total Columns                                     |           |            |            |            |             |  |  |
| Performance Time :        |                                                      |           |            | 20 Columns | 5          |             |  |  |
|                           | Operation / Data                                     | 5 Million | 10 Million | 20 Million | 50 Million | 100 Million |  |  |
|                           | Dataset Creation                                     | 1.3 Mins  | 2.5 Mins   | 4.6 Mins   | 9.8 Mins   | 19.3 Mins   |  |  |
|                           | Analysis Creation                                    | 2.0 sec   | 2.2 sec    | 2.6 sec    | 3.8sec     | 4.0 sec     |  |  |
|                           | Analysis Loading                                     | 1.6 sec   | 2.0 sec    | 2.4 sec    | 2.6 sec    | 3.2 sec     |  |  |
|                           | Graph Creation                                       | 2.0 sec   | 2.2 sec    | 2.6 sec    | 3.8 sec    | 4.2s sec    |  |  |
|                           | Graph Loading                                        | 1.8 sec   | 2.2 sec    | 2.4 sec    | 2.6 sec    | 3.4 sec     |  |  |
|                           | Dashboard Loading                                    | 4.2 sec   | 4.6 sec    | 5.0 sec    | 5.6 sec    | 6.2 sec     |  |  |
|                           | SmartenView Creation                                 | 2.4 sec   | 2.6 sec    | 3.0 sec    | 4.2 sec    | 5.0 sec     |  |  |
|                           | SmartenView Loading                                  | 2.0 sec   | 2.2 sec    | 2.6 sec    | 3.0 sec    | 3.6 sec     |  |  |
| 61 Columns                |                                                      |           |            |            |            |             |  |  |
| Record Size :             | 850 Bytes                                            |           |            |            |            |             |  |  |
| Number Of Columns :       | 61 Total Columns                                     |           |            |            |            |             |  |  |
| Performance Time :        |                                                      |           |            | 61 Column  | S          |             |  |  |
|                           | Operation / Data                                     | 5 Million | 10 Million | 20 Million | 50 Million | 100 Million |  |  |
|                           | Dataset Creation                                     | 2.9 Mins  | 6.9 Mins   | 14 Mins    | 36 Mins    | 73 Mins     |  |  |
|                           | Analysis Creation                                    | 2.4 sec   | 2.6 sec    | 2.8 sec    | 4.6 sec    | 5.8 sec     |  |  |
|                           | Analysis Loading                                     | 1.6 sec   | 1.9 sec    | 2.2 sec    | 3.2 sec    | 3.6 sec     |  |  |
|                           | Graph Creation                                       | 2.2 sec   | 2.4 sec    | 2.8 sec    | 4.6 sec    | 5.6 sec     |  |  |
|                           | Graph Loading                                        | 1.6 sec   | 2.0 sec    | 2.4 sec    | 3.0 sec    | 3.4 sec     |  |  |
|                           | Dashboard Loading                                    | 5.0 sec   | 5.6 sec    | 6.6 sec    | 8.4 sec    | 9.6 sec     |  |  |
|                           | SmartenViewCreation                                  | 2.6 sec   | 2.8 sec    | 3.2 sec    | 5.0 sec    | 6.0 sec     |  |  |
|                           | SmartenView Loading                                  | 2.0 sec   | 2.4 sec    | 2.8 sec    | 3.4 sec    | 3.8 sec     |  |  |

| Concurrent Usage - 0      | Cubes                                                |         |         |               |          |          |  |  |
|---------------------------|------------------------------------------------------|---------|---------|---------------|----------|----------|--|--|
| Platform Specification    |                                                      |         |         |               |          |          |  |  |
| CPU :                     | Intel(R) Xeon(R) CPU E5-2686 v4 @ 2.30GHz (16 cores) |         |         |               |          |          |  |  |
| RAM :                     | 128 GB                                               |         |         |               |          |          |  |  |
| <b>Operating System :</b> | Ubuntu 16.04.2 LTS                                   |         |         |               |          |          |  |  |
| Database Server :         | Amazon Redshift                                      |         |         |               |          |          |  |  |
| 5 Million Records         |                                                      |         |         |               |          |          |  |  |
| Record Size :             | 850 Bytes                                            |         |         |               |          |          |  |  |
| Number Of Columns :       | 61 Columns                                           |         |         |               |          |          |  |  |
| Number Of Dimensions :    | 27 Columns                                           |         |         |               |          |          |  |  |
| Number Of Measures :      | 10 Columns                                           |         |         |               |          |          |  |  |
| UARS:                     | 1.4 Million                                          |         |         |               |          |          |  |  |
| Performance Time :        |                                                      |         | 5       | Million Reco  | ords     |          |  |  |
|                           | Operation / Data                                     | 1 User  | 5 Users | 10 Users      | 25 Users | 50 Users |  |  |
|                           | Analysis Creation                                    | 1.2 sec | 1.4 sec | 1.7 sec       | 2.7 sec  | 5.4 sec  |  |  |
|                           | Analysis Loading                                     | 0.8 sec | 1 sec   | 1.2 sec       | 1.9 sec  | 2.7 sec  |  |  |
|                           | Graph Creation                                       | 1.1 sec | 1.4 sec | 1.8 sec       | 2.9 sec  | 6 sec    |  |  |
|                           | Graph Loading                                        | 0.8 sec | 1 sec   | 1.3 sec       | 2.2 sec  | 3.1 sec  |  |  |
|                           | Dashboard Loading                                    | 2.5 sec | 2.8 sec | 4.5 sec       | 5.8 sec  | 8.2 sec  |  |  |
|                           | SmartenView Creation                                 | 1.1 sec | 1.6 sec | 2.0 sec       | 3.1 sec  | 6.2 sec  |  |  |
|                           | SmartenView Loading                                  | 1.0 sec | 1.2 sec | 1.5 sec       | 2.4 sec  | 3.3 sec  |  |  |
| 20 Million Records        |                                                      |         |         |               |          |          |  |  |
| Record Size :             | 850 Bytes                                            |         |         |               |          |          |  |  |
| Number Of Columns :       | 61 Columns                                           |         |         |               |          |          |  |  |
| Number Of Dimensions :    | 27 Columns                                           |         |         |               |          |          |  |  |
| Number Of Measures :      | 10 Columns                                           |         |         |               |          |          |  |  |
| UARS:                     | 7.0 Million                                          |         |         |               |          |          |  |  |
| Performance Time :        |                                                      |         | 5       | 0 Million Rec | ords     |          |  |  |
|                           | Operation / Data                                     | 1 User  | 5 Users | 10 Users      | 25 Users | 50 Users |  |  |
|                           | Analysis Creation                                    | 1.4 sec | 2.1 sec | 2.5 sec       | 3.9 sec  | 7.2 sec  |  |  |
|                           | Analysis Loading                                     | 1.1 sec | 1.3 sec | 1.6 sec       | 3.3 sec  | 4.7 sec  |  |  |
|                           | Graph Creation                                       | 1.4 sec | 2.2 sec | 2.9 sec       | 4.2 sec  | 8.0 sec  |  |  |
|                           | Graph Loading                                        | 1.2 sec | 1.5 sec | 1.7 sec       | 3.6 sec  | 4.0 sec  |  |  |
|                           | Dashboard Loading                                    | 3.6 sec | 5.5 sec | 7.1 sec       | 10.2 sec | 13 sec   |  |  |
|                           | SmartenView Creation                                 | 1.6 sec | 2.4 sec | 3.1 sec       | 4.4 sec  | 8.3 sec  |  |  |
|                           | SmartenView Loading                                  | 1.4 sec | 1.7 sec | 1.9 sec       | 3.8 sec  | 4.2 sec  |  |  |

| Concurrent Usage - Datasets |                                                      |  |  |  |
|-----------------------------|------------------------------------------------------|--|--|--|
| Platform Specification      |                                                      |  |  |  |
| CPU :                       | Intel(R) Xeon(R) CPU E5-2686 v4 @ 2.30GHz (16 cores) |  |  |  |
| RAM :                       | 128 GB                                               |  |  |  |
| Operating System :          | Ubuntu 16.04.2 LTS                                   |  |  |  |

| Database Server :   | Amazon Redshift      |                   |          |                |          |          |  |
|---------------------|----------------------|-------------------|----------|----------------|----------|----------|--|
| 5 Million Records   |                      |                   |          |                |          |          |  |
| Record Size :       | 850 Bytes            |                   |          |                |          |          |  |
| Number Of Columns : | 61 Columns           |                   |          |                |          |          |  |
| Performance Time :  |                      | 5 Million Records |          |                |          |          |  |
|                     | Operation / Data     | 1 User            | 5 Users  | 10 Users       | 25 Users | 50 Users |  |
|                     | Analysis Creation    | 1.8 sec           | 2.0 sec  | 2.4 sec        | 3.5 sec  | 6.1 sec  |  |
|                     | Analysis Loading     | 1.6 sec           | 2.0 sec  | 2.4 sec        | 3.8 sec  | 5.4 sec  |  |
|                     | Graph Creation       | 2.2 sec           | 2.8 sec  | 3.2 sec        | 4.4 sec  | 8.2 sec  |  |
|                     | Graph Loading        | 1.4 sec           | 2 sec    | 2.2 sec        | 2.8 sec  | 3.6 sec  |  |
|                     | Dashboard Loading    | 3.8 sec           | 4.4 sec  | 6.5 sec        | 8.8 sec  | 10.2 sec |  |
|                     | SmartenView Creation | 2.0 sec           | 3.0 sec  | 4.0 sec        | 4.9 sec  | 8.2 sec  |  |
|                     | SmartenView Loading  | 1.4 sec           | 2.3 sec  | 2.6 sec        | 2.9 sec  | 6.2 sec  |  |
|                     |                      |                   |          | •              |          |          |  |
| 20 Million Records  |                      |                   |          |                |          |          |  |
| Record Size :       | 850 Bytes            |                   |          |                |          |          |  |
| Number Of Columns : | 61 Columns           |                   |          |                |          |          |  |
| Performance Time :  |                      |                   |          | 0 Million Reco |          |          |  |
|                     | Operation / Data     | 1 User            | 5 Users  | 10 Users       | 25 Users | 50 Users |  |
|                     | Analysis Creation    | 2.8 sec           | 4.2 sec  | 5.0 sec        | 7.8 sec  | 11.2 sec |  |
|                     | Analysis Loading     | 2.2 sec           | 2.6 sec  | 3.0 sec        | 5.9 sec  | 8.1 sec  |  |
|                     | Graph Creation       | 2.8 sec           | 3.8 sec  | 5.4 sec        | 7.4 sec  | 12.2 sec |  |
|                     | Graph Loading        | 2.1 sec           | 2.9 sec  | 3.4 sec        | 7.0 sec  | 7.9 sec  |  |
|                     | Dashboard Loading    | 7.0 sec           | 10.1 sec | 12.8 sec       | 15.2 sec | 18.3 sec |  |
|                     | SmartenView Creation | 2.4 sec           | 4.2 sec  | 5.9 sec        | 7.8 sec  | 13.2 sec |  |
|                     | SmartenView Loading  | 1.8 sec           | 3.1 sec  | 3.8 sec        | 5.8 sec  | 7.9 sec  |  |

Note:

- Performance is measured using specific computer systems and/or components and reflects the approximate performance of Smarten as measured by those tests.
- Any difference in system hardware, network or software design or configuration, may affect actual results.
- Performance may vary upon variation, non-performance or failure resulting out of third party software like operating systems, platforms, servers, tools, utilities and Programs.
- Performance result may vary upon data structure and database engine used.
- Past Results are not necessarily indicative of future results.
- Hypothetical or simulated performance results have certain inherent limitations.
- Under no circumstances will EMTPL be liable for any special, indirect, incidental, exemplary or consequential damages of any kind or nature whatsoever, whether based on contract, warranty, tort (including negligence), strict liability or otherwise, arising out of or in any way related to the Smarten performance.

#### **Product and Support Information**

Find more information about ElegantJ BI-Smarten and its features at <u>www.smarten.com</u> Support: <u>support@smarten.com</u> Sales: <u>sales@smarten.com</u> Feedback & Suggestions: <u>support@smarten.com</u> Support & Knowledgebase Portal: <u>support.smarten.com</u>